# **SIMULATION NEURONALER NETZE**

**Grundlagen, Modelle, Programme in Turbo Pascal**

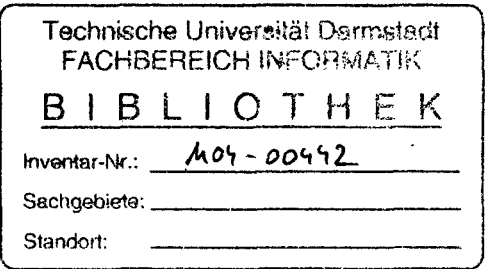

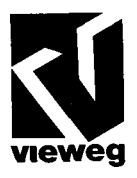

## **INHALTSVERZEICHNIS**

#### I GRUNDLAGEN

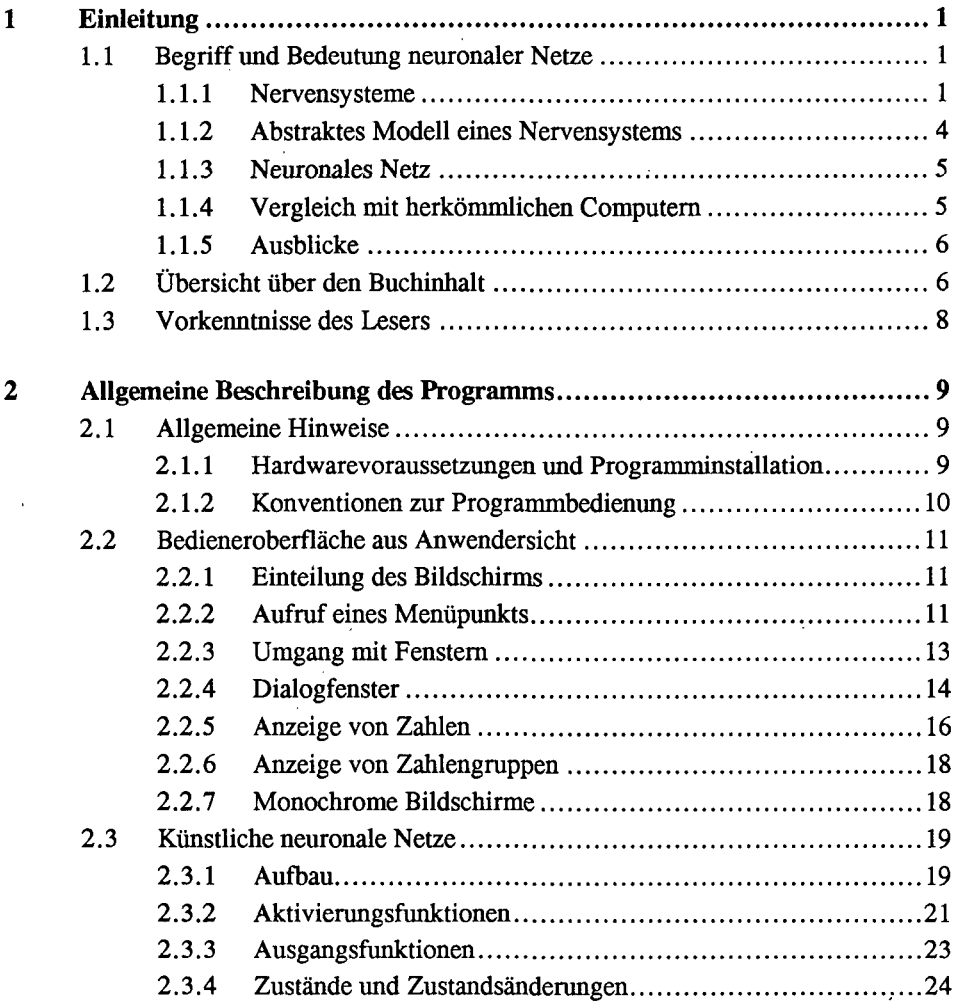

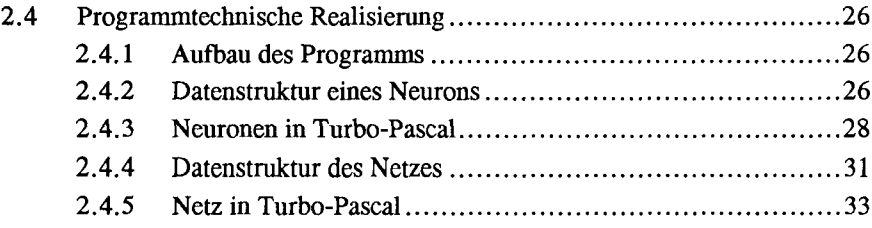

#### **II MODELLE**

 $\sim 10^{11}$ 

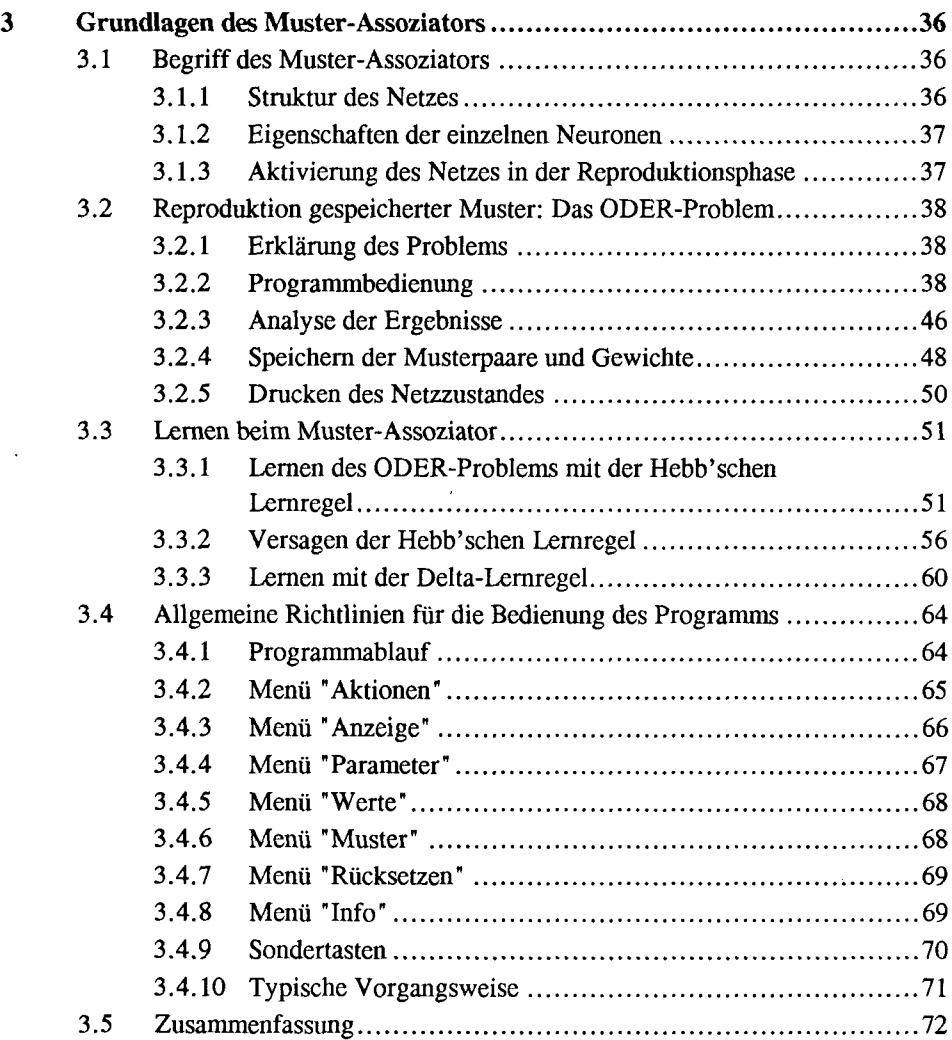

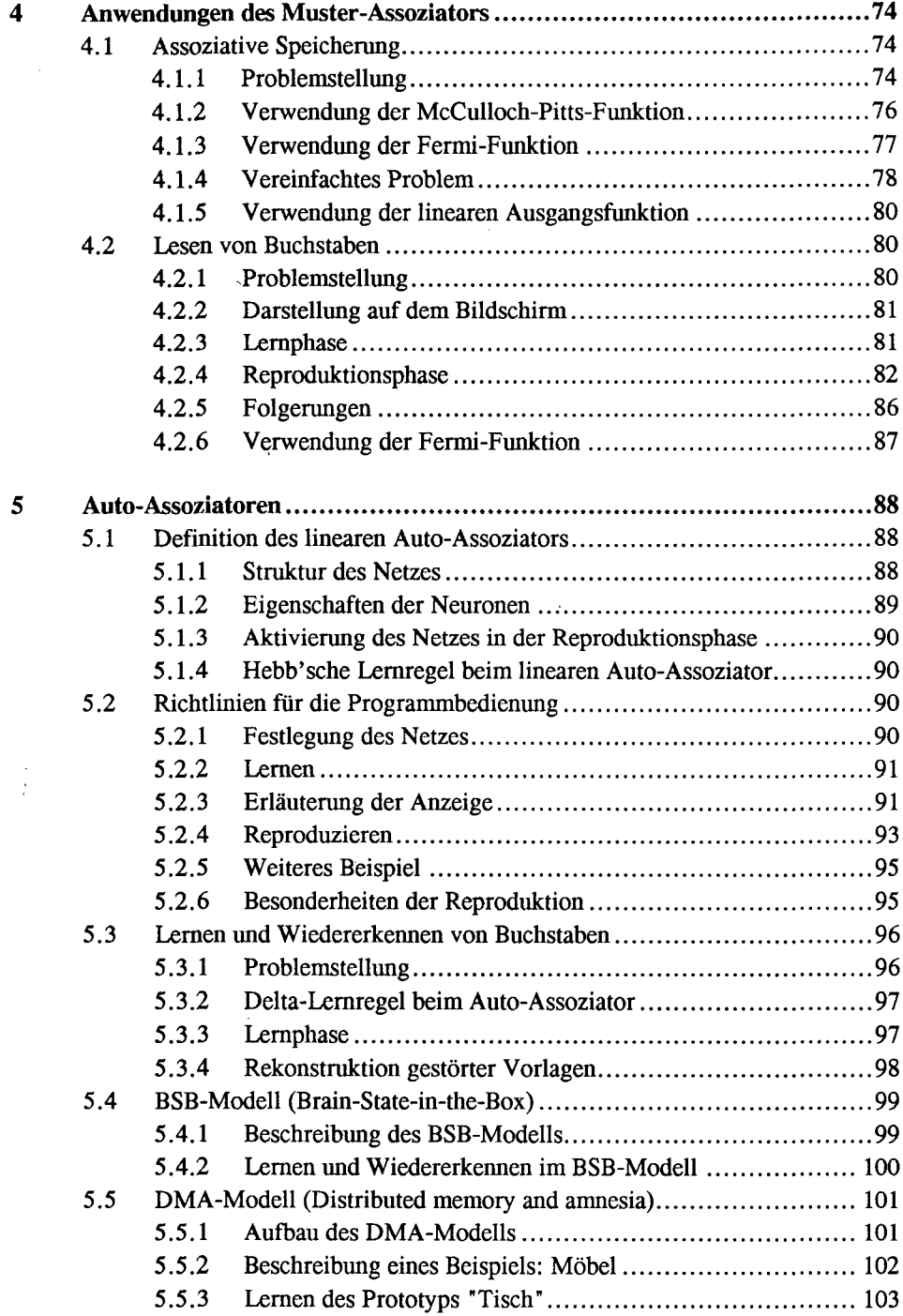

 $\epsilon$ 

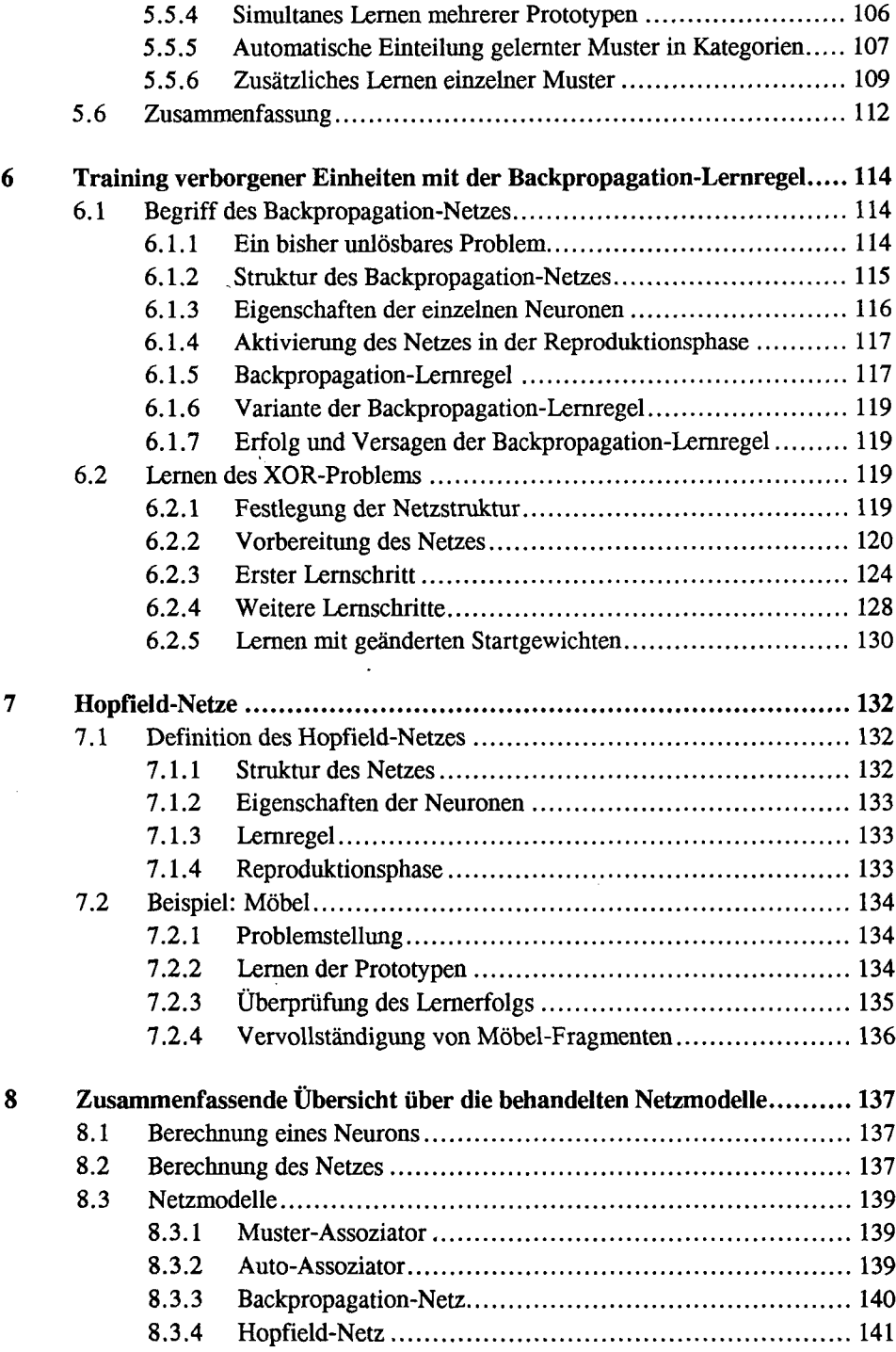

 $\bar{z}$ 

 $\mathcal{L}(\mathbf{z})$  and  $\mathcal{L}(\mathbf{z})$  .

 $\mathcal{L}^{\text{max}}_{\text{max}}$ 

#### **III PROGRAMME**

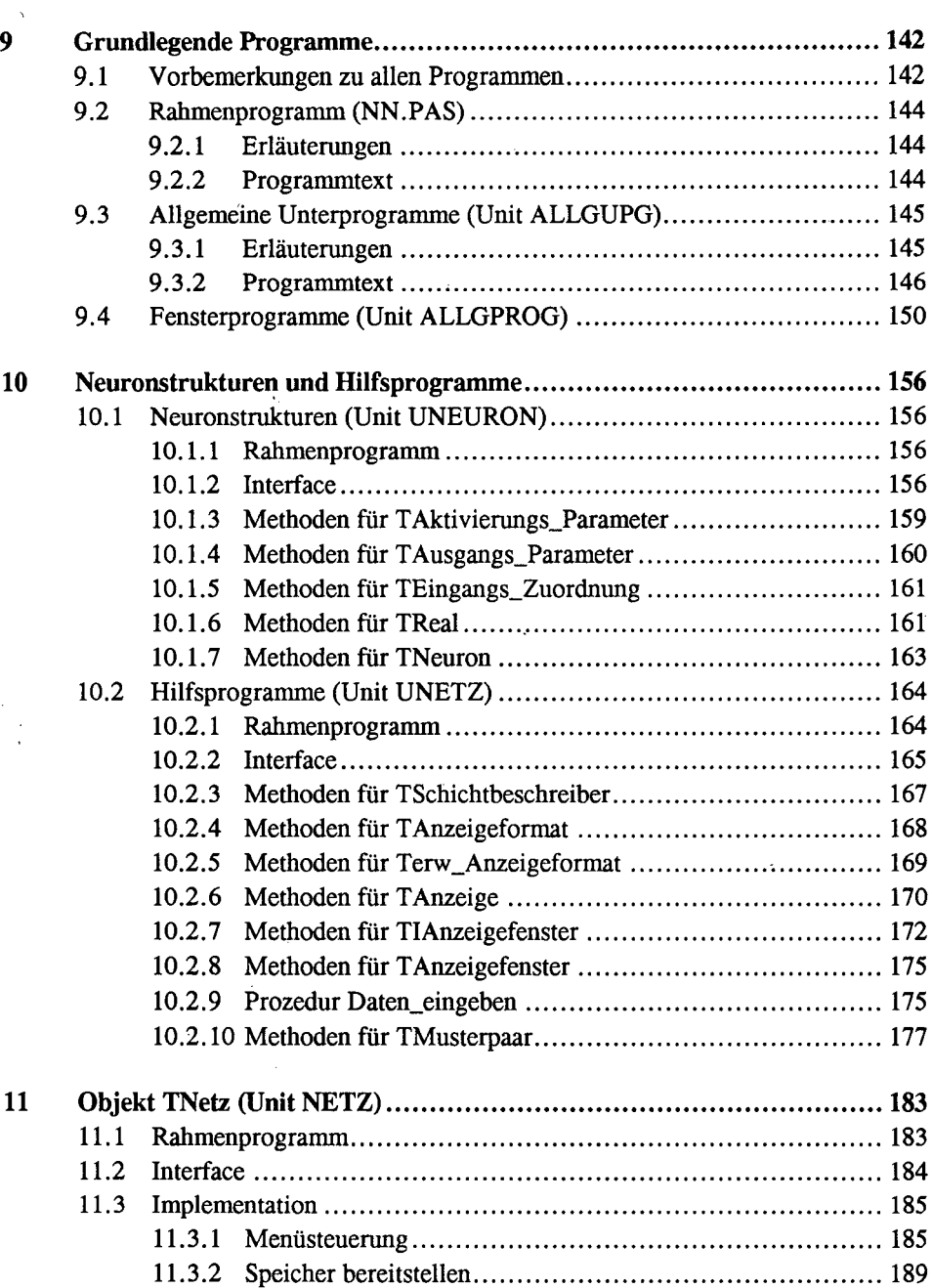

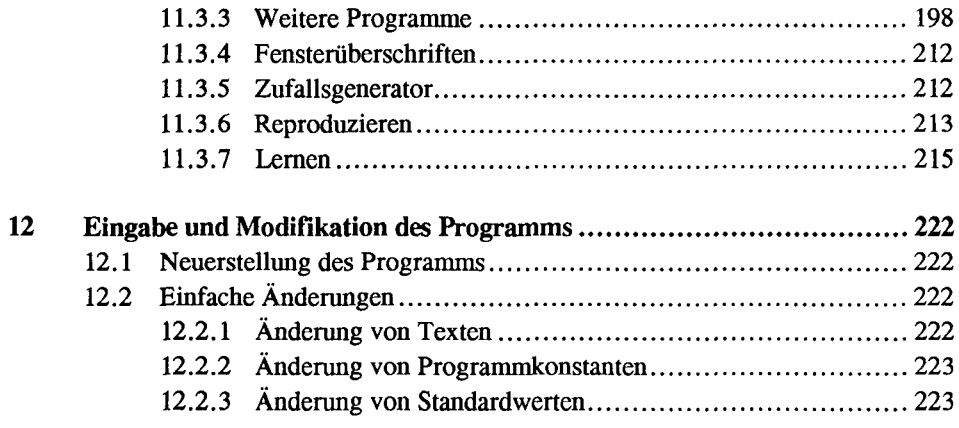

### IVANHANG

 $\hat{\boldsymbol{\beta}}$ 

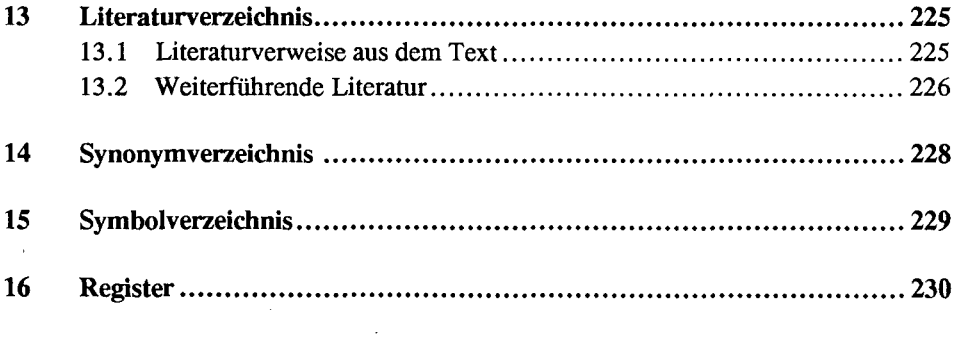

 $\mathcal{L}^{\text{max}}_{\text{max}}$  and  $\mathcal{L}^{\text{max}}_{\text{max}}$